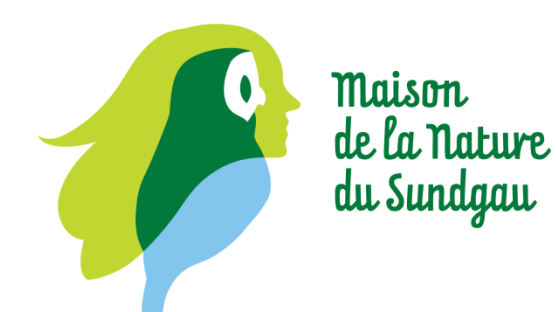

## Appel à cotisation

La Maison de la Nature du Sundgau est une association sans but lucratif qui a pour objectif de développer les activités d'éducation à l'environnement pour tous les publics. Adhérer à l'association vous permet de soutenir son action éducative envers les jeunes et le grand public, d'accéder à certains services (pressoir) et de participer à tous les moments de la vie associative, à l'organisation d'évènements et d'animations sur la nature et sur l'environnement.

Et si vous faisiez un don ? Votre don servira à développer les activités «jeunesse» et l'accueil du public handicapé à la Maison de la Nature du Sundgau. Ce don est déductible de vos impôts à hauteur de 66% de sa valeur dans la limite de 20% de votre revenu imposable.

## Bulletin d'adhésion

J'adhère à « la Maison de la Nature du Sundgau » ou fais un don :

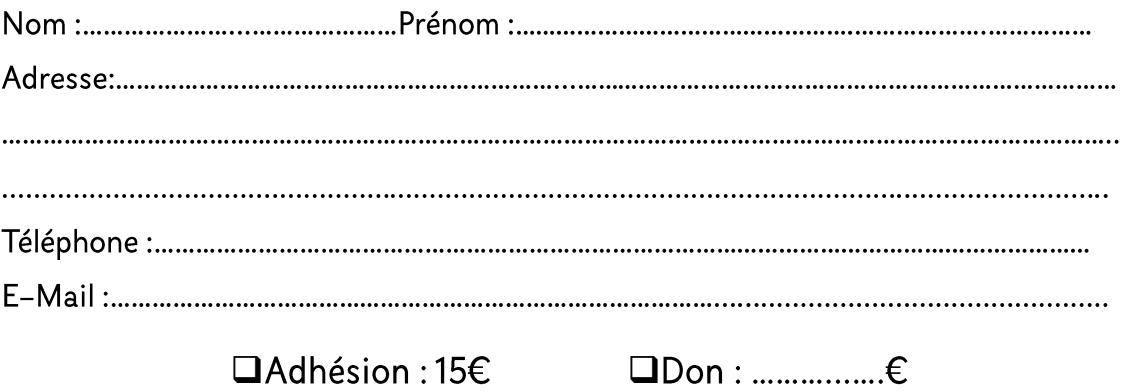

## Signature

(Insérez votre signature avec la fonction « signature ou initiale » de votre Reader)

Rue Sainte-Barbe - 68210 Altenach contact@maison-nature-sundgau.org Tél.: 03 89 08 07 50 maison-nature-sundgau.org

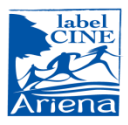